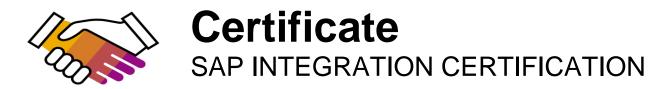

SAP SE hereby confirms that the interface software for the product MARIProject 6.4 of the company MARINGO Computers GmbH has been certified for integration with / deployment on SAP Business One 10.0 version for SAP HANA via the SAP integration scenario B1-HANA 10 - SAP Business One Add-on Certification 10 for SAP HANA

This certificate confirms the technical compliance of **MARIProject 6.4** with SAP certification procedures.

The certification test is documented in report no. 17431 and expires on **Oct.20th 2023** 

SAP Test System: **SAP Business One 10.0 version for SAP HANA 10.0** Used Integration Tools: N/A

## **Certified Functions:**

- $\boxtimes$ Initialisation wizard
- $\square$ Create project + project code
- $\boxtimes$ Create sales documents from project
- $\square$ Create a purchase process
- Travel Expense for an employee
- Work in Progress calculation
- Contract persons in the web client

Forrest Hu Toronto, Oct. 20th 2020

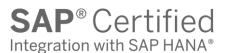

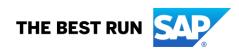

SAP certification focuses on technical integration with SAP solutions. Vendor is responsible for the product itself, its error-free operation, and adherence to applicable laws.

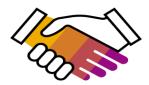

# **Certificate** SAP INTEGRATION CERTIFICATION

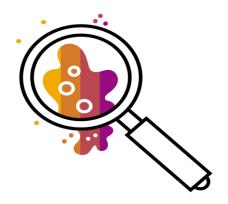

## **Interface Certification: Test Report**

## B1-HANA 10 - SAP Business One Add-on Certification 10 for SAP HANA

### Interface Certification: 17431

| SAP Interface incl. Release             | B1-HANA 10                                      |
|-----------------------------------------|-------------------------------------------------|
| SAP Product incl. Release used for Test | SAP Business One 10.0 version for SAP HANA 10.0 |
| Hardware used for SAP Test System       | VM                                              |
| Operating System for SAP Test System    | SUSE Linux Enterprise Server 15                 |

| Name of Vendor                           | MARINGO Computers GmbH |
|------------------------------------------|------------------------|
| Vendor Number                            | 663414                 |
| Vendor Product Name & Release            | MARIProject 6.4        |
| Vendor Product Number (SAP internal)     | 9213                   |
| Hardware used for Vendor Test System     | N/A                    |
| Operating System of Vendor Test System   | N/A                    |
| Tools used for the Technical Integration |                        |
| Language Version Tested                  | English                |
| Certification Date                       | Oct. 20th 2020         |
| Expiration Date                          | Oct. 20th 2023         |
| Location                                 | Toronto                |
| Person Present - Vendor                  | Ingo Neufert           |
| Person Present - SAP                     | Forrest Hu             |

## **Certified Functions:**

 $\boxtimes$ Initialisation wizard

Create project + project code Create sales documents from project

 $\overline{\boxtimes}$ Create a purchase process

Travel Expense for an employee

Work in Progress calculation

Contract persons in the web client

## **1.TECHNICAL REQUIREMENTS**

| Requirement                                           | Chapter in the test plan | Rating         | Notes |
|-------------------------------------------------------|--------------------------|----------------|-------|
| Install/Uninstall                                     | 3.1                      | Passed         |       |
| Licensing - Optional                                  | 3.2                      | Passed         |       |
| Advanced Database Objects                             | 3.3                      | Not Applicable |       |
| Modifying SAP Business One Data                       | 3.4                      | Passed         |       |
| Exception / Error handling                            | 3.5                      | Passed         |       |
| Compliance with SDK guidelines                        | 3.6                      | Passed         |       |
| Documentation of event handlers                       | 3.7                      | Passed         |       |
| Compliance with Screen Design Guidelines              | 3.7                      | Passed         |       |
| Extending SAP Business One GUI                        | 3.8                      | Passed         |       |
| User name in license and Add-On admin                 | 7.2                      | Passed         |       |
| 64 Bit support only and upgrading Business One Add-on | 7.5                      | Passed         |       |
| Service Layer Configuration UI                        | 7.6                      | Not Applicable |       |

### 2. FUNCTIONAL REQUIREMENT

#### Supported Functions and Business Processes – General Description

MARIProject 6.4 is the integrated business management solution for small and medium sized service providers. The simple and comfortable workflow assists you in the organizational and operational processing of projects of every scale. The business solution enables the calculation, planning, organization, management, analysis and invoicing of different projects, services, employees and travel expenses.

#### **2.1 FUNCTIONAL TEST CASES**

Below test cases have been tested successfully through testing run via DI-API and Service Layer.

|   | Title:  | Installation of the add-on                                                                                 |
|---|---------|----------------------------------------------------------------------------------------------------|
| 1 | Action: | Install the add-on based on the process described in the installation guide.                               |
|   | Result: | Add-on installed successfully.                                                                             |
|   | Title:  | Initialisation wizard                                                                                      |
| 2 | Action: | Proceed with the MARIProject initialization wizard to complete the installation                            |
|   | Result: | Fully configured installation                                                                              |
|   | Title:  | Create project + project code                                                                              |
| 3 | Action: | The creation of a project will create a project code in SBO (with DI-API)                                  |
|   | Result: | A new project code in OPRJ                                                                                 |
|   | Title:  | Create sales documents from project                                                                        |
| 4 | Action: | Create a contract for a project, create a sales quotation, an invoice                                      |
|   | Result: | Documents + Journal Entries are created                                                                    |
|   | Title:  | Create a purchase process                                                                                  |
| 5 | Action: | Based on the contract, a purchase process with purchase order, purchase delivery note and purchase invoice |
|   | Result: | Documents + Journal Entries are created                                                                    |
|   | Title:  | Travel Expense for an employee                                                                             |
| 6 | Action: | Create a travel expense trip, create employee purchase invoice.                                            |
|   | Result: | Documents + Journal Entries are created                                                                    |
|   | Title:  | Work in Progress calculation                                                                               |
| 7 | Action: | Calculates for selected projects the work in progress                                                      |
|   | Result: | Creates Journal Entries with a link to the financial project code                                          |
|   | Title:  | Contract persons in the web client                                                                         |
| 8 | Action: | Add a new contact person to an address                                                                     |
|   | Result: | Updated data in the business partner                                                                       |

## 2.2 PERFORMANCE / LOAD TEST CASES

| Yes                                                       | 🗌 🗙 No |  |  |
|-----------------------------------------------------------|--------|--|--|
| If <b>Yes</b> , please specify relevant test cases below. |        |  |  |
|                                                           |        |  |  |
|                                                           | Yes    |  |  |

## 3. ADDITIONAL SERVICE AND SUPPORT

| Does the third-party vendor offer consulting                         | ⊠ yes |
|----------------------------------------------------------------------|-------|
| services for this product?                                           | no    |
| Remarks                                                              |       |
| Does the third-party vendor offer training classes for this product? | yes   |
| Remarks                                                              | no    |
| Remarks                                                              |       |
| Does the third-party vendor offer general                            | 🖂 yes |
| problem support for this product?                                    | no    |
| Remarks                                                              |       |

## 4. SAP ICC CONSULTANT REMARK

It is not SAP ICC's intention to verify if the functions/reports/documents generated from partner add-on, is or not in compliance with local legal requirement. We only certify the behavior of the add-on as described in the test cases in this test report

## **5. CERTIFICATION ATTACHMENT**

N/A

© 2018 SAP SE or an SAP affiliate company. All rights reserved. No part of this publication may be reproduced or transmitted in any form or for any purpose without the express permission of SAP SE or an SAP affiliate company.

The information contained herein may be changed without prior notice. Some software products marketed by SAP SE and its distributors contain proprietary software components of other software vendors. National product specifications may vary.

These materials are provided by SAP SE or an SAP affiliate company for informational purposes only, without representation or warranty of any kind, and SAP or its affiliated companies shall not be liable for errors or omissions with respect to the materials. The only warranties for SAP affiliate company products and services are those that are set forth in the express warranty statements accompanying such products and services, if any. Nothing herein should be construed as constituting an additional warranty.

In particular, SAP SE or its affiliated companies have no obligation to pursue any course of business outlined in this document or any related presentation, or to develop or release any functionality mentioned therein. This document, or any related presentation, and SAP SE's or its affiliated companies' strategy and possible future developments, products, and/or platform directions and functionality are all subject to change and may be changed by SAP SE or its affiliated companies at any time for any reason without notice. The information in this document is not a commitment, promise, or legal obligation to deliver any material, code, or functionality. All forward-looking statements are subject to various risks and uncertainties that could cause actual aresults o differ materially from expectations. Readers are cautioned not to place undue reliance on these forward-looking statements, and they should not be relied upon in making purchasing decisions.

SAP and other SAP products and services mentioned herein as well as their respective logos are trademarks or registered trademarks of SAP SE (or an SAP affiliate company) in Germany and other countries. All other product and service names mentioned are the trademarks of their respective companies. See <a href="http://www.sap.com/corporate-en/lega/copyright/index.epx">http://www.sap.com/corporate-en/lega/copyright/index.epx</a> for additional trademark information and notices.

#### www.sap.com/contactsap

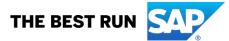